# Data analysis: YeastMine, GO tools, and use cases

SGD: www.yeastgenome.org

YeastMine: http://www.yeastmine.yeastgenome.org

Email: sgd-helpdesk@lists.stanford.edu

Rob Nash Senior Biocuration Scientist rnash@stanford.edu

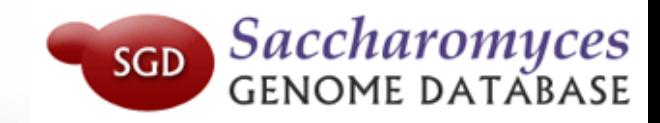

## About SGD

- Started by David Botstein in the early 90s based on the need to organize info on the genes of the budding yeast, *S. cerevisiae*.
- Mike Cherry P.I. of the project since 1992. On May 8<sup>th</sup>, 1994 the first external web hits were recorded
- Public, open, non-profit academic project funded by the NIH (NHGRI U41 grant)
- Completing the transition to a new flexible, expandable schema (postgres) with everything in the cloud

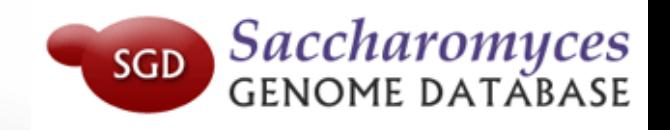

# SGD

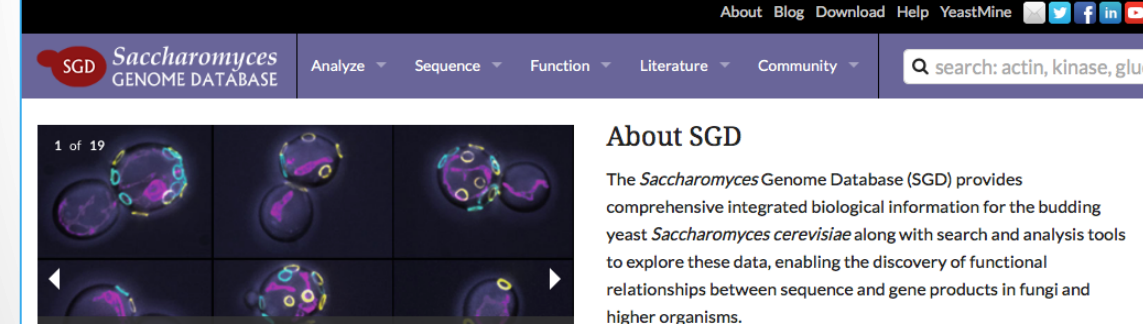

Division rates of individual cells measured using TrackScar (yellow & cyan). Image courtesy of C. Maxwell and P. Magwene, Duke University. dx.doi.org/10.1111/mec.13955

July 25, 2017 - Cold Spring Harbor Laboratory, Cold Spring Harbor, NY

28th International Conference on Yeast Genetics and Molecular

Deadline for late registration and abstract submission: July 14, 2017 British Yeast Group Meeting - The Versatility of Yeasts &

September 11, 2017 - University of Kent, Canterbury, UK

August 22, 2018 - Stanford University, Palo Alto, California

**Meetings** 

Biology (ICYGMB) &

Yeast Genetics Meeting &

View all meetings

Yeast Genetics & Genomics Course &

August 27, 2017 - Prague, Czech Republic

...................

#### New & Noteworthy

#### How Histones Use FACT(s) to Find Their Way

#### 07/05/2017

Some people (like me) have no sense of direction. Send me to the store and who knows where I'll end up! Tools like maps, a GPS system, and my iPhone all help to make sure I get to where I need to be. And seat belts, airbags and working brakes keep me safe while I am getting there. Histones are similar. These proteins, which help to organize and run our DNA, can get lost without a variety... Read...

Try this?

#### Yeast's Skynet Against Salt

#### 06/27/2017

In the Terminator franchise, the U.S. creates an artificial intelligence (AI)-based defense system called Skynet to, among other things, react more quickly to threats than any general or politician could. What starts out as an interesting idea almost dooms mankind to extinction once Skynet becomes conscious and decides to eliminate its greatest threat-humans. Our friend Saccharomyces cerevisiae has its own version of Skynet for when it is "attacked" by too many salt ions. No, the system... Read...

SGD About Blog Help Terms of Use © Stanford University, Stanford, CA 94305.

Stanford University

#### Saccharomyces SGD

# How to leverage data rich SGD!

#### **Curated Data**

**Literature Curated Data** 

Information curated or otherwise assembled by the SGD staff.

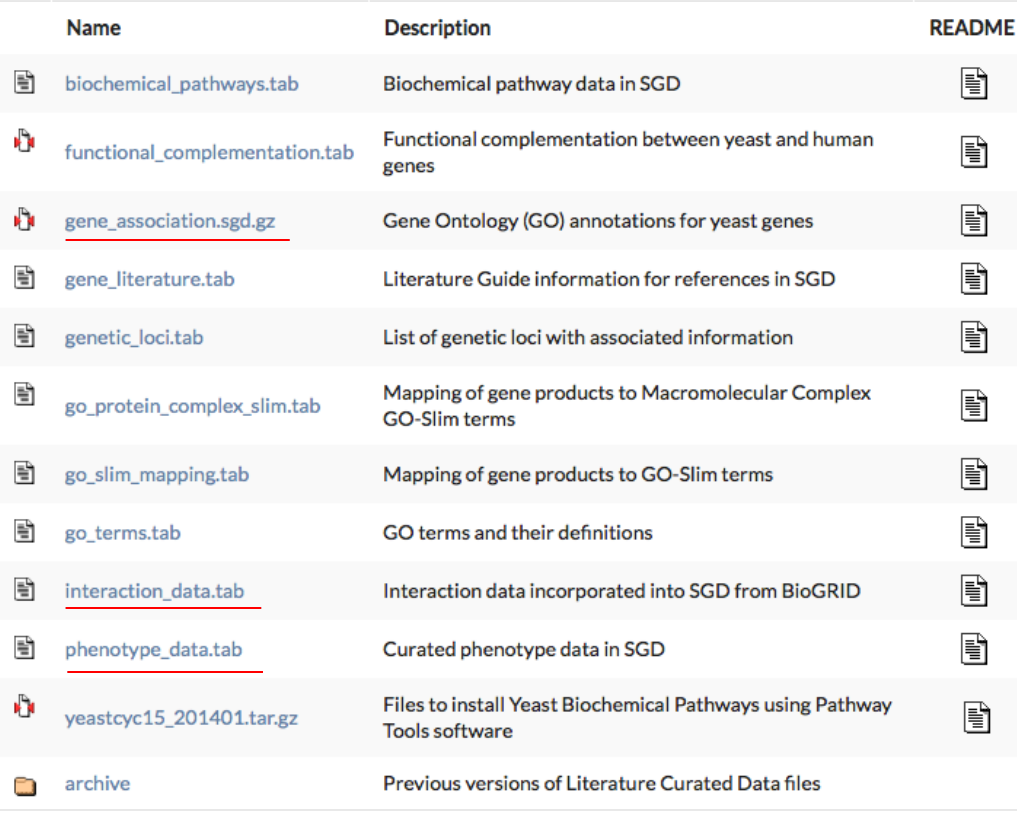

- 111K GO annotations (manual, HTP and computational)
- 146K phenotype annotations (manual and HTP)
- 342K physical (130K) and genetic (212K) interactions

![](_page_3_Picture_8.jpeg)

# Analysis entry points

• SGD home page

![](_page_4_Picture_2.jpeg)

**Saccharomyces** 

- GO term pages (+/- child terms)
- Phenotype (observable-qualifier or obs. Pages)
- Interaction pages (Phys., Gen, Intersection, All)
- Domain pages (protein tab)
- E.C. number pages

![](_page_4_Picture_8.jpeg)

### …or analyze your own gene list

![](_page_5_Picture_11.jpeg)

![](_page_5_Picture_2.jpeg)

## Presentation outline

• GO Slim Mapper

• GO Term Finder

• YeastMine

![](_page_6_Picture_4.jpeg)

### The Gene Ontology (GO) Project

- A collaboration among MODs to improve queries within and across databases.
- Developed three structured ontologies to describe gene products in terms of their associated biological processes, cellular components and molecular functions in a speciesindependent manner.
- The use of GO terms by collaborating databases facilitates uniform queries across all of them.

![](_page_7_Picture_4.jpeg)

GO, a set of three independent structured, controlled vocabularies for describing the molecular function, biological process, and cellular component of gene products

**Molecular function:** the tasks performed by individual gene products, for example, *fructose-bisphosphate aldolase activity* or *protein serine/threonine kinase activity*.

**Biological process:** the broad biological goals, such as *mitosis* or *DNA replication*, that are accomplished by ordered assemblies of molecular functions.

**Cellular component:** subcellular structures, locations, and macromolecular complexes, such as *nucleus, cellular bud tip,* and *origin recognition complex.Saccharomyces* 

**SGD** 

![](_page_9_Figure_0.jpeg)

![](_page_9_Figure_1.jpeg)

Graph of ancestry for nucleolus in the cellular component aspect

![](_page_9_Picture_3.jpeg)

### GO Annotation Details

![](_page_10_Picture_1.jpeg)

# GO Slim Mapper

Definition: Maps annotations of a group of genes to more general terms; binning them into broad categories

Scenario: You complete a screen looking for mutants with altered sensitivity to a drug and want to know based on the mutants identified what process might be affected.

![](_page_11_Picture_3.jpeg)

# GO Slim Mapper

![](_page_12_Picture_18.jpeg)

Search Reset

![](_page_12_Picture_3.jpeg)

## GO Slim Mapper: Results

#### **SGD Gene Ontology Slim Mapper <sup>o</sup>**

This page displays genes from your query that are annotated directly or indirectly (via a parent:child relationship) to the GO Slim terms of your choice.

#### Results for the mapping of 438 genes to the Yeast GO-Slim Process

![](_page_13_Picture_22.jpeg)

![](_page_13_Picture_5.jpeg)

# GO Term Finder

Definition: Searches for significant shared GO terms or parents of these terms, to help discover what a set of genes may have in common.

Scenario: You complete a screen looking for mutants with possible spindle defects and want to know whether you are on the right track.

![](_page_14_Picture_3.jpeg)

## Batch GO Term Finder

#### http://go.princeton.edu/cgi-bin/GOTermFinder

#### **GENERIC GENE ONTOLOGY (GO) TERM FINDER**

![](_page_15_Picture_43.jpeg)

![](_page_15_Picture_44.jpeg)

![](_page_15_Picture_45.jpeg)

July 2017 Yeast Genetics & Genomics

Advantages:

- process multiple gene lists in parallel
- handles longer gene lists
- large number of available organisms

![](_page_15_Picture_10.jpeg)

#### **GENERIC GENE ONTOLOGY (GO) TERM FINDER**

**SEARCH RESULTS** 

**Result Table** 

#### Your Input List of Genes (71)

Duplicate identifiers: 0 identifiers were duplicated in your input list Unknown identifiers: 0 identifiers were unknown Unknown identifiers are those found to be unannotated with the selected (and possibly filtered) association file Ambiguous identifiers: 0 identifiers were ambiguous<br>Ambiguous identifiers are those that might map to more than one database ID (annotated entity). All other identifiers: 71 identifiers in this list These are identifiers not found to be ambiguous, unknown, or discarded. Download list

![](_page_16_Picture_327.jpeg)

#### Terms from the Process Ontology of gene\_association.sgd with p-value <= 0.01 Gene Ontology term Cluster frequency Genome frequency Corrected FDR False Genes annotated to the term P-value **Positives** microtubule-based 42 of 71 genes, 124 of 7166 genes, 1.18e-55 0.00% 0.00 YHR129C, YKR083C, YLR429W, YML031W, YAR019C, YPL174C, YLR319C, YJR089W, YML085C, THE TREET TRIMINGS, TLEASUM, TMLUSING, TRIMING, TPL. TAC. TLEASUE, TJRUBBW, TMLUBBC, TRIMING TRIMING, TRIMING, TRIMING, TRIMING, TRIMING, TRIMING, TRIMING, TRIMING, TRIMING, TRIMING, TRIMING, TRIMING, TRIMING, TRIMING, TRI 59.2% 1.7% process nicrotubule 40 of 71 genes, 108 of 7166 genes, 1.95e-54 0.00% 0.00 YHR129C, YKR083C, YML031W, YAR019C, YPL174C, YLR319C, YJR089W, YKL089W, YNL126W, 56.3% 1.5% YLR212C, YPL269W, YDL126C, YOR058C, YHR172W, YPL255W, YKL052C, YJL019W, YEL061C, cytoskeletor FRL042W, YIL149C, YOR349W, YCL029C, YPL124W, YNL188W, YBL031W, YDR130C, YKR088 organization GR098C, YHR127W, YOR373W, YGR140W, YBR170C, YBL063W, YDL028C, YGR113W, YML064C YIL144W, YKR054C, YGL075C, YGL216W cytoskeleton 43 of 71 genes, 254 of 7166 genes, 1.27e-42 0.00% 0.00 <u>YHR129C, YKR083C, YLR429W, YML031W, YAR019C, YPL174C, YLR319C, YJR089W, YML085C,</u> 60.6% 3.5% YKL089W, YNL126W, YLR212C, YPL269W, YDL126C, YOR058C, YHR172W, YPL255W, YKL052C, organization YJL019W, YEL061C, YKL042W, YIL149C, YDR106W, YOR349W, YCL029C, YPL124W, YNL188W, YBL031W, YDR130C, YKR088C, YGR098C, YHR127W, YOR373W, YGR140W, YBR170C, YBL063W, YDL028C, YGR113W, YML064C, YIL144W, YKR054C, YGL075C, YGL216W 54 of 71 genes, 627 of 7166 genes, 1.23e-40 0.00% 0.00 YHR129C, YBL097W, YKR083C, YNL068C, YML031W, YAR019C, YPL174C, YGL190C, YPL267W, cell cycle process 76.1% 8.7% YLR319C, YJR089W, YML085C, YKL089W, YNL273W, YNL126W, YLR212C, YDL003W, YPL269W, DL126C, YOR058C, YHR172W, YDL008W, YPL255W, YKL052C, YJL019W, YEL061C, YKL042W, IL149C, YOR372C, YCL029C, YPL124W, YNL188W, YBL031W, YDR130C, YKR088C, YAR007C OL139C, YGR098C, YIL031W, YFR027W, YHR127W, YOR373W, YBR170C, YGR140W, YMR043W, YBL063W, YDL028C, YGR113W, YML064C, YKR054C, YIL144W, YJR068W, YGL075C, YGL216W 45 of 71 genes, mitotic cell cycle 352 of 7166 genes, 2.51e-39 0.00% 0.00 YHR129C, YBL097W, YKR083C, YNL068C, YAR019C, YPL174C, YGL190C, YPL267W, YLR319C, JR089W, YML085C, YKL089W, YNL273W, YNL126W, YLR212C, YDL003W, YPL269W, YDL126C, 63.4% 4.9% rocess VOR058C. YHR172W. YDL008W. YKL052C. YJL019W. YEL061C. YOR372C. YCL029C. YBL031W. YDR130C, YDL139C, YKR088C, YGR098C, YIL031W, YFR027W, YHR127W, YOR373W, YBR170C YGR140W, YMR043W, YBL063W, YDL028C, YGR113W, YML064C, YIL144W, YKR054C, YGL216W 45 of 71 genes, 372 of 7166 genes. 3.30e-38 mitotic cell cycle 0.00% 0.00 YHR129C, YBL097W, YKR083C, YNL068C, YAR019C, YPL174C, YGL190C, YPL267W, YLR319C, YHHY129C, YELOBYW, YKHOBSC, YNLOBBC, YARNIBC, YPLI74C, YGLIBUC, YPL267W, YLR319C,<br>YJRO89W, YMLOBSC, YKLO89W, YNL273W, YNL126W, YLR212C, YDL003W, YPL269W, YDL126C,<br>YDRO89W, YMLOBSC, YKLO89W, YNL273W, YNL126W, YLR2112C, YDL0 63.4% 5.2% YDR130C, YDL139C, YKR088C, YGR098C, YIL031W, YFR027W, YHR127W, YOR373W, YBR170C, YGR140W, YMR043W, YBL063W, YDL028C, YGR113W, YML064C, YIL144W, YKR054C, YGL216W 35 of 71 genes, mitotic nuclear 174 of 7166 genes, 5.27e-36 0.00% 0.00 YHR129C, YBL097W, YKR083C, YAR019C, YGL190C, YJR089W, YML085C, YKL089W, YNL273W, 49.3% division 2.4% /NL126W, YDL003W, YPL269W, YOR058C, YHR172W, YDL008W, YKL052C, YJL019W, YEL061 YCL029C, YBL031W, YDR130C, YKR088C, YGR098C, YIL031W, YFR027W, YHR127W, YOR373W, YGR140W, YBL063W, YDL028C, YGR113W, YML064C, YIL144W, YKR054C, YGL216W 54 of 71 genes, .<br>YHR129C, YBL097W, YKR083C, YNL068C, YML031W, YAR019C, YPL174C, YGL190C, YPL267W,<br>YLR319C, YJR089W, YML085C, YKL089W, YNL273W, YNL126W, YLR212C, YDL003W, YPL269W, cell cycle 783 of 7166 genes, 2.16e-35 0.00% 0.00 76.1% 10.9% DL126C, YOR058C, YHR172W, YDL008W, YPL255W, YKL052C, YJL019W, YEL061C, YKL042W, YIL149C, YOR372C, YCL029C, YPL124W, YNL188W, YBL031W, YDR130C, YKR088C, YAR007C YDL139C, YGR098C, YIL031W, YFR027W, YHR127W, YOR373W, YBR170C, YGR140W, YMR043W, YBL063W, YDL028C, YGR113W, YML064C, YKR054C, YIL144W, YJR068W, YGL075C, YGL216W sister chromatid 33 of 71 genes, 158 of 7166 genes, 3.46e-34 0.00% 0.00 <u>YHR129C, YBL097W, YKR083C, YGL190C, YJR089W, YCL029C, YML085C, YBL031W, YDR130C,</u> segregation 46.5% 2.2% <u>YKR088C, YKL089W, YNL273W, YGR098C, YIL031W, YDL003W, YPL269W, YFR027W, YDL126C</u> YHR127W, YOR058C, YDL008W, YGR140W, YBL063W, YDL028C, YGR113W, YML064C, YKR054C, YKL052C, YIL144W, YJR068W, YJL019W, YEL061C, YGL216W 34 of 71 genes, 187 of 7166 genes, 3.47e-33 0.00% 0.00 YHR129C, YBL097W, YKR083C, YGL190C, YJR089W, YML085C, YKL089W, YNL273W, YDL003W, nuclear chromosome YPL269W, YDL126C, YOR058C, YDL008W, YKL052C, YJL019W, YEL061C, YCL029C, YBL031W, 47.9% segregation 2.6% TRESSW, TBETZSC, TORSSC, TBESSW, TRESSEC, TSESTSW, TEESSTC, TBESSW, TBESSW, YDL028C, YGR113W, YML064C, YIL144W, YKR054C, YJR068W, YGL216W .<br>YHR129C, YBL097W, YKR083C, YGL190C, YJR089W, YCL029C, YML085C, YBL031W, YDR130C,<br>YKR088C, YKL089W, YNL273W, YGR098C, YIL031W, YDL003W, YPL269W, YFR027W, YHR127W, mitotic sister 31 of 71 genes. 137 of 7166 genes. 5.70e-33 0.00% 0.00 43.7% chromatid 1.9% YOR058C, YDL008W, YGR140W, YBL063W, YDL028C, YGR113W, YML064C, YKR054C, YKL052C, segregation YIL144W, YJL019W, YEL061C, YGL216W

#### Batch GTF Results

• Ordered by statistical significance

• Save results as HTML, plain text, or as tab-delimited file

• GO tree view displayed based on annotated location

![](_page_16_Picture_10.jpeg)

### YeastMine

A multifaceted search and retrieval environment that provides access to diverse data types. Initiate searches, with a gene, or list of genes. Results can be combined for further analysis and saved or downloaded in customizable file formats.

![](_page_17_Picture_2.jpeg)

![](_page_17_Picture_3.jpeg)

# Basic features

### Templates are predefined queries. Filter by category:

Filter:

**Action** 

 $\triangle$ top

- Genome
- Proteins
- Function
- Phenotypes
- Interactions
- Literature
- Expression
- Regulation
- Homology

### or keyword:

- "intron"
- "sequence"
- "UTR"

![](_page_18_Picture_117.jpeg)

![](_page_18_Picture_16.jpeg)

# Template results page

![](_page_19_Figure_1.jpeg)

# Lists and list operations

- List creation
	- Create, Save as List, Pick items from table
	- Add to List
	- Name and add description
	- Rename, share with MyMine
- List operations

![](_page_20_Picture_7.jpeg)

![](_page_20_Picture_8.jpeg)

![](_page_20_Picture_9.jpeg)

![](_page_20_Picture_10.jpeg)

Intersection (DNA replication AND DNA repair or genes on ChrIV, that are inviable when deleted)

Union (DNA replication and/or DNA repair, two sets of interactions, etc.)

Subtract (DNA replication or DNA repair)

Asymmetric diff. (DNA replication minus repair; DNA repair minus replication)

![](_page_20_Picture_15.jpeg)

# Regions tab

Select feature types to be searched within a specified genomic region (or upload from a file).

![](_page_21_Figure_2.jpeg)

![](_page_21_Picture_3.jpeg)

### Use case: finding novel mitoribosomal proteins

I'm interested in the mitochondrial ribosome. Does it have any as-yet-undiscovered subunits?

![](_page_22_Picture_35.jpeg)

![](_page_22_Picture_3.jpeg)

#### 2. Create a list of the results (90 genes) 3. Look for genes/proteins that

![](_page_23_Picture_30.jpeg)

# interact with mt\_ribosomal proteins

![](_page_23_Picture_31.jpeg)

![](_page_23_Picture_32.jpeg)

![](_page_23_Picture_33.jpeg)

4. Create a list of 1,062 interacting genes/proteins.

![](_page_23_Picture_7.jpeg)

Are any of the interacting genes/proteins uncharacterized?

Determine the intersection between the pre-composed list of uncharacterized genes and the list of mitochondrial ribosome-interacting genes

![](_page_24_Picture_30.jpeg)

### 32 genes are uncharacterized

![](_page_24_Picture_4.jpeg)

32 uncharacterized ORFs interact genetically or physically with known mitochondrial ribosomal proteins.

Mutation of a mt ribosomal subunit would block respiratory growth. Do any of these 32 genes exhibit this mutant phenotype?

![](_page_25_Picture_70.jpeg)

• create list of genes that confer a respiratory phenotype

![](_page_25_Picture_4.jpeg)

#### July 2017 Yeast Genetics & Genomics

• find the intersection with the list of 32 uncharacterized ORFs

![](_page_25_Picture_7.jpeg)

Three uncharacterized ORFs exhibit genetic or physical interactions with known mt ribosomal proteins AND block respiratory growth when mutated

![](_page_26_Picture_87.jpeg)

![](_page_26_Picture_2.jpeg)

# Predicting chemotherapy

Using yeast human homology data human to the predict synthetic lethal interactions in the human genome that can be exploited for chemotherapy

![](_page_27_Figure_2.jpeg)

![](_page_27_Picture_3.jpeg)

# Predicting chemotherapy targets<br>Synthetic lethality: loss of two non-essential genes = inviability

![](_page_28_Figure_2.jpeg)

![](_page_28_Picture_3.jpeg)

## Step 1: Create human gene list

![](_page_29_Picture_1.jpeg)

![](_page_29_Picture_2.jpeg)

## Step 2: Find yeast homologs & save yeast genes

![](_page_30_Picture_16.jpeg)

![](_page_30_Picture_17.jpeg)

Saccharomyces<br>GENOME DATABASE

July 2017 Yeast Genetics & G

## Step 3: ID synthetic lethal interactors

![](_page_31_Picture_23.jpeg)

Run query and filter by interaction detection methods to obtain just synthetic lethals. Save as "List3: Synthetic Lethal Interactors"

![](_page_31_Picture_24.jpeg)

![](_page_31_Picture_4.jpeg)

## Step 4: ID human homologs of SL interactors

![](_page_32_Picture_21.jpeg)

#### Run query with SL interactors and then save list of human homologs as "List4: Human homologs of yeast SL Interactors"

![](_page_32_Picture_3.jpeg)

### **YeastMine Scenario:**

Predicting potential chemotherapy targets

#### S. cerevisiae H. sapiens @ YBR136W @ MEC1 **A** Mitosis Entry **Q** ATR Checkpoint **G** POL3 @ YDL102W <sup>O</sup> POLymerase **Q** POLD1

### Human ATR and POLD1 potentially share a synthetic lethal interaction.

There is evidence that ATR-POLD1 have a SL interaction!

A synthetic lethal screen identifies ATR-inhibition as a novel therapeutic approach for POLD1-deficient cancers

![](_page_33_Picture_6.jpeg)

Recent paper characterizes just such a synthetic lethal interaction, and POLD1 deficient cancers could be selectively killed by treatment with ATR inhibitors!

www.impactjournals.com/oncotarget/

Oncotarget, Vol. 7, No. 6

#### A synthetic lethal screen identifies ATR-inhibition as a novel therapeutic approach for POLD1-deficient cancers

Sandra Hocke<sup>1</sup>, Yang Guo<sup>1</sup>, Albert Job<sup>2</sup>, Michael Orth<sup>3</sup>, Andreas Ziesch<sup>1</sup>, Kirsten Lauber<sup>3</sup>, Enrico N. De Toni<sup>1</sup>, Thomas M. Gress<sup>2</sup>, Andreas Herbst<sup>1</sup>, Burkhard Göke<sup>1</sup>, Fike Gallmeier $1/2$ 

<sup>1</sup>Department of Medicine II, Ludwig-Maximilians-University of Munich, 81377 Munich, Germany

<sup>2</sup>Department of Gastroenterology, Endocrinology and Metabolism, University Hospital of Marburg, Philipps-University of Marburg, 35043 Marburg, Germany

<sup>3</sup>Department of Radiotherapy and Radiation Oncology, Ludwig-Maximilians-University of Munich, 81377 Munich, Germany

Correspondence to: Eike Gallmeier, e-mail: Eike.Gallmeier@med.uni-marburg.de

Keywords: ATR, POLD1, synthetic lethality, DNA repair, targeted therapy

Received: August 04, 2015 Accepted: January 01, 2016 Published: January 09, 2016

#### **ABSTRACT**

The phosphoinositide 3-kinase-related kinase ATR represents a central checkpoint regulator and mediator of DNA-repair. Its inhibition selectively eliminates certain subsets of cancer cells in various tumor types, but the underlying genetic determinants remain enigmatic. Here, we applied a synthetic lethal screen directed against 288 DNA-repair genes using the well-defined ATR knock-in model of DLD1 colorectal cancer cells to identify potential DNA-repair defects mediating these effects. We identified a set of DNA-repair proteins, whose knockdown selectively killed ATR-deficient cancer cells. From this set, we further investigated the profound synthetic lethal interaction between ATR and POLD1. ATR-dependent POLD1 knockdown-induced cell killing was reproducible pharmacologically in POLD1depleted DLD1 cells and a panel of other colorectal cancer cell lines by using chemical inhibitors of ATR or its major effector kinase CHK1. Mechanistically, POLD1 depletion in ATR-deficient cells caused caspase-dependent apoptosis without preceding cell cycle arrest and increased DNA-damage along with impaired DNA-repair. Our data could have clinical implications regarding tumor genotype-based cancer therapy, as inactivating POLD1 mutations have recently been identified in small subsets of colorectal and endometrial cancers. POLD1 deficiency might thus represent a predictive marker for treatment response towards ATR- or CHK1-inhibitors that are currently tested in clinical trials.

![](_page_34_Picture_13.jpeg)

## Explore a gene PRP8

Summary Sequence Protein Gene Ontology Phenotype Interactions Regulation Expression Literature

#### PRP8 / YHR165C Overview

![](_page_35_Picture_42.jpeg)

- 1. Identify PRP8 interactors
- 2. Use OMIM to ID yeast orthologs of human genes involved in retinitis pigmentosa
- 3. Intersect the two lists to identify PRP8 interactors with orthologs involved in RP

![](_page_35_Picture_7.jpeg)

1. Select template "Gene -> Interaction", enter "PRP8" and show results

![](_page_36_Picture_27.jpeg)

2. Select manual annotations only by filtering and save list of interacting genes/proteins 3. View enrichment

![](_page_36_Picture_28.jpeg)

![](_page_36_Picture_29.jpeg)

![](_page_36_Picture_6.jpeg)

4. Go from human disease to genes to orthologs with "OMIM Disease Phenotype -> human gene(s) -> yeast homolog(s)" and enter "retinitis pigmentosa"

![](_page_37_Picture_196.jpeg)

#### 6. Create a second list of yeast orthologs of human genes associated with RP

#### **Trail: Querv** OMIM Disease Phenotype **b** human gene(s) **b** yeast homolog(s)  $\hat{r}$ Specify OMIM phenotype(s) (by keyword or name) and retrieve all associated human gene(s) and the yeast homologs of these gene(s). ◫  $\overline{\mathbf{r}}$ ≺ c **& Save as List -**⊕ B  $\overline{\phantom{a}}$ **Disease** (20 Diseases) 1 to 25 of Disease > Genes (19 Genes) Disease > Genes > Cross References (19 Cross References) Disease > Genes > Homologues > Homologue (27 Genes) Disease > Genes > Homologues > Data Sets > Data Source (4 Data Sources)  $\triangleq$  50  $\cdots$   $\blacktriangledown$   $\Box$ T Iail Disease > Genes > Homologues > Homologue > Organism (1 Organism)  $zx-T$ Homologue oque **Systematic Disease** Disease > Genes > Organism (1 Organism) ırd **Name Name** Disease > Genes > Cross References > Source (1 Data Source) **O** RETIN @ YHR165C **PIGMENT** Pick items from the table **RP13 O** RETIN **Create List Add to List** @ YHR165C **PIGMEN RP13**  $\mathbf{R}$ **O** RETINITIS C 600059 **G PRPF8** O pre-mRNA @10594 C 607300 @ PRP8 @ YHR165C PIGMENTOSA 13: processing factor **RP13** я **O** RETINITIS **@600059 Q** PRPF8 @10594 @ 607300 **Q** PRP8 @ YHR165C **Q** pre-mRNA PIGMENTOSA 13; processing factor **RP13**

5. Perform an inverse selection using column summary to remove "LEBER CONGENITAL ..."

![](_page_37_Picture_6.jpeg)

#### 7. Now intersect the two lists (PRP8 interactors and RP orthologs)

![](_page_38_Picture_55.jpeg)

![](_page_38_Figure_2.jpeg)

In fact, there is evidence that these 4 proteins are associated with Prp8p, as part of the U4/U6-U5 tri-snRNP spliceosome complex!

![](_page_38_Picture_4.jpeg)

### Prp8p inhibits Brr2p but not RP mutants

### **Inhibition of RNA Helicase Brr2 by the C-Terminal Tail of the Spliceosomal Protein Prp8**

Sina Mozaffari-Jovin,<sup>1\*</sup> Traudy Wandersleben,<sup>2\*</sup> Karine F. Santos,<sup>2\*</sup> Cindy L. Will,<sup>1</sup><br>Reinhard Lührmann,<sup>1</sup>† Markus C. Wahl<sup>2</sup>†

The Ski2-like RNA helicase Brr2 is a core component of the spliceosome that must be tightly regulated to ensure correct timing of spliceosome activation. Little is known about mechanisms of regulation of Ski2-like helicases by protein cofactors. Here we show by crystal structure and biochemical analyses that the Prp8 protein, a major regulator of the spliceosome, can insert its C-terminal tail into Brr2's RNA-binding tunnel, thereby intermittently blocking Brr2's RNA-binding, adenosine triphosphatase, and U4/U6 unwinding activities. Inefficient Brr2 repression is the only recognizable phenotype associated with certain retinitis pigmentosa-linked Prp8 mutations that map to its C-terminal tail. Our data show how a Ski2-like RNA helicase can be reversibly inhibited by a protein cofactor that directly competes with RNA substrate binding.

or each round of pre-mRNA splicing, a spliceosome is assembled, catalytically activated, and, after splicing catalysis, disassembled  $(I)$ . During spliceosome activation, the U5 small nuclear ribonucleoprotein (snRNP) protein, Brr2, unwinds U4/U6 di-snRNAs, allowing

U6 to base-pair with U2 and the 5' splice site and a catalytically important U6 internal stem-loop to form  $(2-4)$ . Additional requirements for Brr2 during splicing catalysis  $(5)$  and splice osome disassembly  $(6)$  are independent of its adenosine triphosphatase (ATPase) and helicase activities  $(5, 7)$ , suggesting

that after spliceosome activation, Brr2 must be repressed. Brr2 must also be silenced in the U4/U6-U5 tri-snRNP, where it encounters its U4/U6 substrate before association with the spliceosome. The U5 snRNP proteins Prp8 and Snu114 interact with Brr2 and modulate its activity  $(6, 8, 9)$ . A C-terminal Jab1/MPN (Jab1) domain of Prp8 interacts directly with Brr2  $(10-13)$ , and many mutations leading to a severe form of retinitis pigmentosa (RP13) in humans  $(14, 15)$  cluster in the C terminus of this domain (16, 17).

We determined the crystal structure of a fragment of human (h) Brr2 comprising its helicase region  $(Bn2<sup>HR</sup>)$  with tandem helicase cassettes (18) in complex with hPrp8<sup>Jab1</sup> at 3.6 Å resolution (fig. S1 and table S1)  $(19)$ . hPrp8<sup>Jab1</sup> directly interacts with all six domains of the N-terminal hBrr2 cassette but does not contact the C-terminal cassette (Fig. 1A and fig. S2). One flank of

<sup>1</sup>Department of Cellular Biochemistry, Max Planck Institute for Biophysical Chemistry, Am Fassberg 11, D-37077 Göttingen, Germany. <sup>2</sup>Laboratory of Structural Biochemistry, Freie Universität Berlin, Takustrasse 6, D-14195 Berlin, Germany.

\*These authors contributed equally to this work. +Corresponding author. E-mail: reinhard.luehrmann@ mpi-bpc.mpg.de (R.L.); mwahl@zedat.fu-berlin.de (M.C.W.)

5 JULY 2013 VOL 341

**SCIENCE** www.sciencemag.org

![](_page_39_Picture_12.jpeg)

July 2017 Yeast Genetics & Genomics

80

### Constructing queries with QueryBuilder #1

User interested in the # of protein-coding and RNA genes on each one of the two strands of all yeast chromosomes?

Start at the tab QueryBuilder

- select data type: sequence feature
- constrain to type " ORF" or to be in premade list "ALL Verified Uncharacterized Dubious ORFs"
- constrain qualifier so not equal to dubious
- constrain status to be equal to active
- under "sequence feature" show: Primary DBID, Secondary ID, Standard name, SGD alias, Description, and Feature Type
- under "chromosome" show: Identifier and Organism name
- under "chromosomal location" show: Strand

![](_page_40_Picture_10.jpeg)

### **Queries**

- Can use "save query" to name it for future use
- Can "show results" to run the query and reorder columns etc or after naming it can use action "Run"
- Saved query can be run later, edited or exported (shared for others such as a colleague)

![](_page_41_Picture_4.jpeg)

### Constructing queries with QueryBuilder #2

How about the # of RNA genes on each one of the two strands of all yeast chromosomes?

Start at the tab Querybuilder

- select data type: sequence feature
	- constrain by feature type; since all RNA genes (rRNA\_gene, tRNA\_gene etc.) contain "RNA\_gene" use "contains" and add text
	- no need to constrain qualifier for dubious as this is ORF specific
	- constrain status = active
	- under "sequence feature" show: primary DBID, Secondary ID, standard name, SGD alias, description, and feature type
- under "chromosome", show identifier and under "organism" name
- under "chromosomal location" show Strand

![](_page_42_Picture_10.jpeg)

## SGD Staff

![](_page_43_Picture_1.jpeg)

![](_page_43_Picture_2.jpeg)

J. Michael Cherry, Ph.D. Gail Binkley, M.S. Project Manager, SGD Professor (Research) of Genetics Database Administrator cherry@stanford.edu

Stacia Engel, Ph.D. Pedro Assis, M.S. Group Leader, Biocuration Senior Software Developer Senior Biocuration Scientist pedroh@stanford.edu gail.binkley@stanford.edu stacia@stanford.edu

![](_page_43_Picture_5.jpeg)

![](_page_43_Picture_6.jpeg)

**Sage Hellerstedt** 

![](_page_43_Picture_7.jpeg)

![](_page_43_Picture_8.jpeg)

**Biocuration Assistant** sageh@stanford.edu

![](_page_43_Picture_10.jpeg)

Emily Camozzi, M.S.

emilyjc@stanford.edu

Senior Software Developer

kkarra@stanford.edu

Rob Nash, Ph.D.

rnash@stanford.edu

**Biocuration Scientist** 

![](_page_43_Picture_11.jpeg)

Kevin MacPherson. **M.S.** 

Senior Systems Administrator

![](_page_43_Picture_14.jpeg)

![](_page_43_Picture_15.jpeg)

Marek Skrzypek, Ph.D. Senior Biocuration Scientist marek.skrzypek@stanford.edu

**Matt Simison** Systems Administrator simison@stanford.edu

![](_page_43_Picture_18.jpeg)

Senior Biocuration Scientist Senior Software Developer

Shuai Weng, Ph.D. Senior Software Developer

Edith Wong, Ph.D. Senior Biocuration Scientist edith.wong@stanford.edu

sweng@stanford.edu July 2017 Yeast Genetics & Genomics

![](_page_43_Picture_22.jpeg)

Kalpana Karra, M.S.

**Travis Sheppard** 

tshepp@stanford.edu

**Felix Gondwe** 

Software Developer

fgondwe@stanford.edu

**Stuart Miyasato** 

![](_page_43_Picture_26.jpeg)

![](_page_43_Picture_27.jpeg)